## JavaScript code Example Random Quote Generator

Project: Random Quote Generator

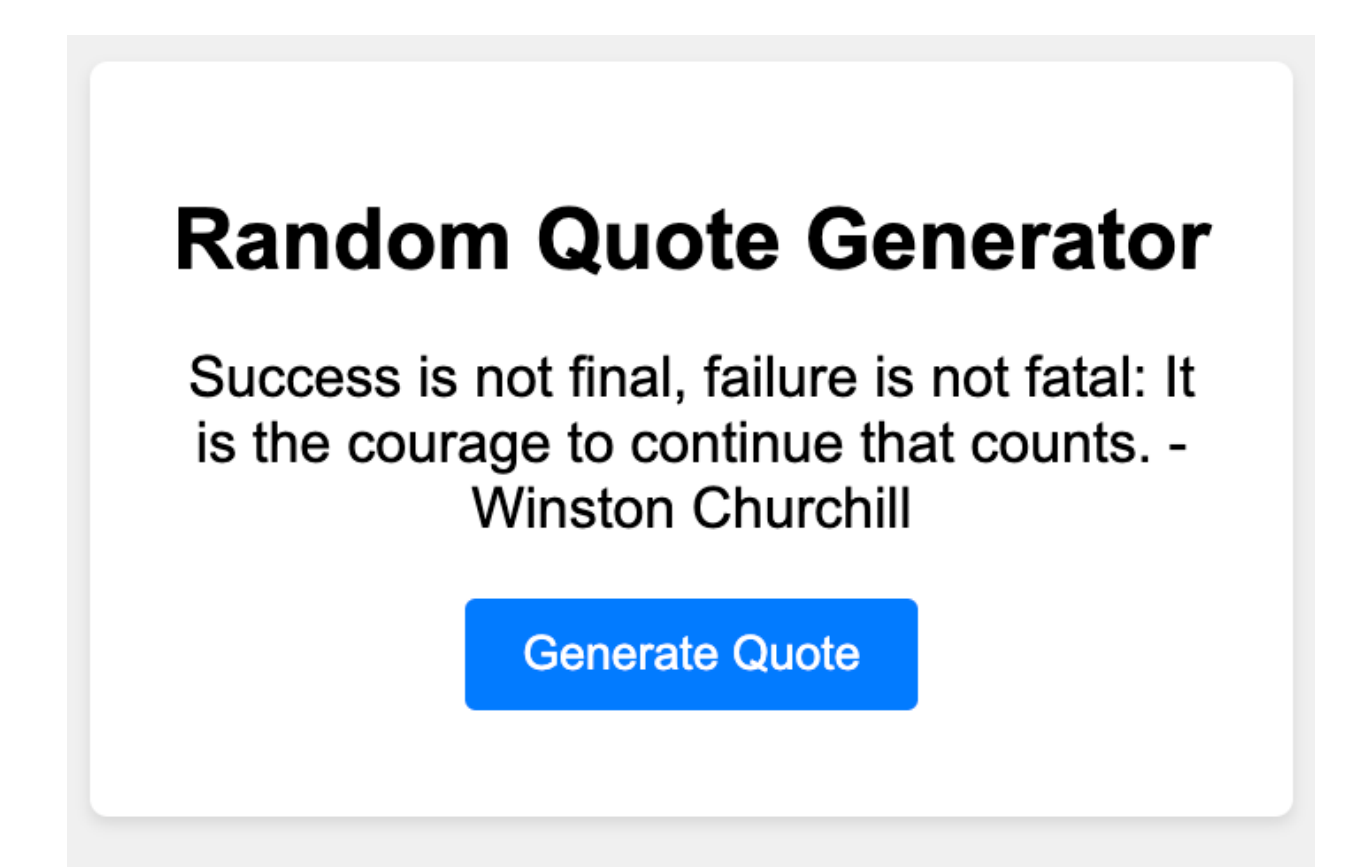

Step 1: HTML Structure

Create an HTML file named index.html and set up the basic structure.

<!DOCTYPE html>

```
<html lang="en">
```
<head>

<meta charset="UTF-8">

<meta name="viewport" content="width=device-width, initial-scale=1.0">

<title>Random Quote Generator</title>

<link rel="stylesheet" href="styles.css">

</head>

<body>

<div class="container">

<h1>Random Quote Generator</h1>

<p id="quote">Click the button to generate a random quote.</p>

<button id="generateButton">Generate Quote</button>

</div>

```
<script src="script.js"></script>
```
</body>

</html>

Step 2: CSS Styling

Create a CSS file named styles.css for basic styling.

body {

```
font-family: Arial, sans-serif;
background-color: #f0f0f0;
margin: 0;
```

```
padding: 0;
    display: flex;
    justify-content: center;
    align-items: center;
    height: 100vh;
}
.container {
    background-color: #fff;
    padding: 20px;
    border-radius: 5px;
    box-shadow: 0 2px 4px rgba(0, 0, 0, 0.1);
    width: 300px;
    text-align: center;
}
h1 \{font-size: 24px;
}
button {
    display: block;
    margin: 10px auto;
    padding: 8px 16px;
Learn more about Google Apps Scripts with Examples and Source Code Laurence
```

```
Svekis Courses https://basescripts.com/
```

```
background-color: #007bff;
color: #fff;
border: none;
border-radius: 3px;
cursor: pointer;
```

```
Step 3: JavaScript Logic
```
Create a JavaScript file named script.js for the application logic.

```
const quotes = [
```
"The only way to do great work is to love what you do. - Steve Jobs",

"Innovation distinguishes between a leader and a follower. - Steve Jobs",

"Don't be afraid to give up the good to go for the great. - John D. Rockefeller",

"Success is not final, failure is not fatal: It is the courage to continue that counts.

- Winston Churchill",

"The future belongs to those who believe in the beauty of their dreams. -

Eleanor Roosevelt"

];

}

const generateButton = document.getElementById("generateButton"); const quoteElement = document.getElementById("quote");

generateButton.addEventListener("click", generateRandomQuote);

```
function generateRandomQuote() {
 const randomIndex = Math.floor(Math.random() * quotes.length);
 quoteElement.textContent = quotes[randomIndex];
}
```
## Step 4: Testing

Open the index.html file in a web browser. You should see the "Random Quote Generator" with a button. Clicking the button will replace the quote with a random quote from the quotes array.

```
// An array of quotes to display
```

```
const quotes = [
```

```
"The only way to do great work is to love what you
do. - Steve Jobs"
,
```

```
"Innovation distinguishes between a leader and a
follower. - Steve Jobs"
,
```

```
"Don't be afraid to give up the good to go for the
great. - John D. Rockefeller"
,
```
"Success is not final, failure is not fatal: It is the courage to continue that counts.  $-$  Winston Churchill" ,

"The future belongs to those who believe in the beauty of their dreams. - Eleanor Roosevelt" ];

// Get references to the HTML elements const generateButton = document.getElementById("generateButton"); const quoteElement = document.getElementById("quote");

// Attach an event listener to the "Generate Quote" button generateButton.addEventListener("click" , generateRandomQuote);

// Define the function to generate a random quote function generateRandomQuote() {

// Generate a random index within the range of the quotes array

```
const randomIndex = Math.floor(Math.random() \starquotes.length);
```
// Display the randomly selected quote in the quoteElement

```
quoteElement.textContent = quotes[randomIndex];
}
```
## Step by Step Explanation:

- 1. We start by defining an array called quotes. This array contains a list of quotes as strings. Each quote includes both the quote itself and its attributed author.
- 2. We get references to the HTML elements we'll interact with: generateButton and quoteElement. The generateButton represents the "Generate Quote" button, and quoteElement represents the paragraph where the quote will be displayed.
- 3. We attach an event listener to the "Generate Quote" button (generateButton). This listener is set to call the generateRandomQuote function when the button is clicked.
- 4. The generateRandomQuote function is defined. This function generates a random quote and displays it on the webpage.
- 5. Inside the generateRandomQuote function:
	- a. We use Math.random() to generate a random decimal between 0 (inclusive) and 1 (exclusive).

- b. We multiply the random decimal by the length of the quotes array using quotes.length to get a random number within the range of the array indices.
- c. We use Math.floor() to round down the random number to a whole number, which will be a valid index for the quotes array.
- 6. We set the textContent of the quoteElement to the randomly selected quote from the quotes array using the randomIndex.

By following these steps, the code creates a simple "Random Quote Generator" that displays a new random quote each time the "Generate Quote" button is clicked. This is a great example of how JavaScript can be used to create dynamic and interactive content on a webpage.